# **PaneCaption**

The text to appear within a pane.

## Usage

```
Set_Property(OLECtrlEntID, "OLE.PaneCaption[index]", Text)
```
#### Values

Text can contain anything.

**Default**: ""

#### Indices

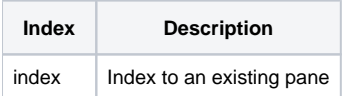

### Remarks

The PaneCaption property is where you can get or modify a pane's caption.